# **Inhaltsverzeichnis**

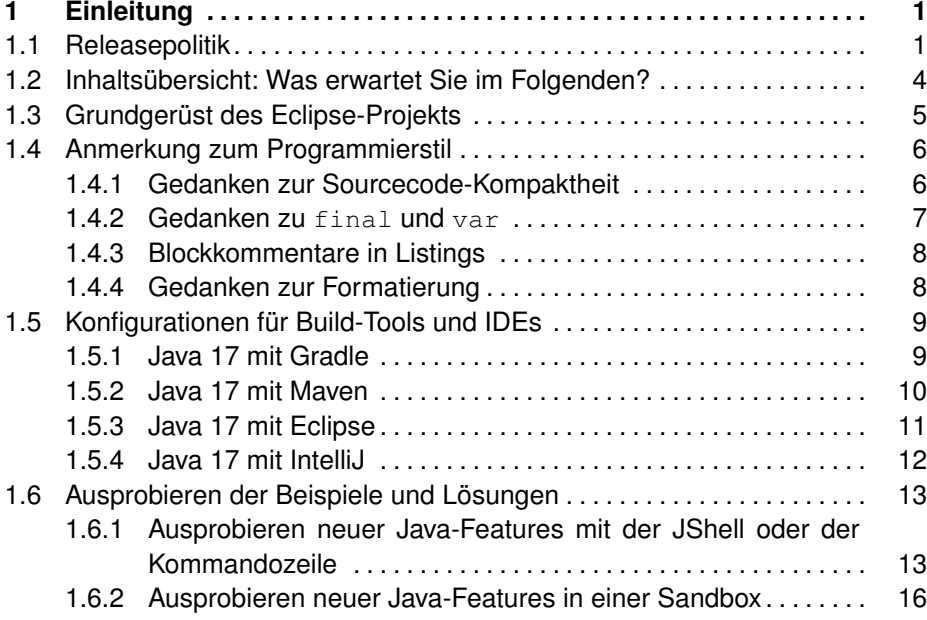

## **I Neuerungen in Java 11 bis 17 17**

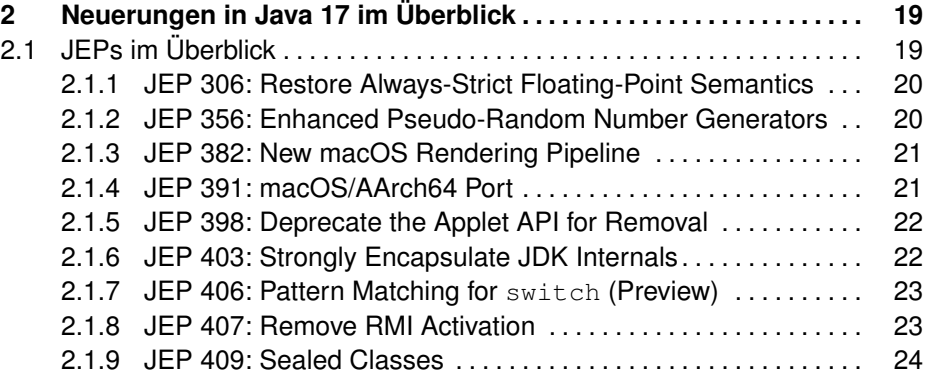

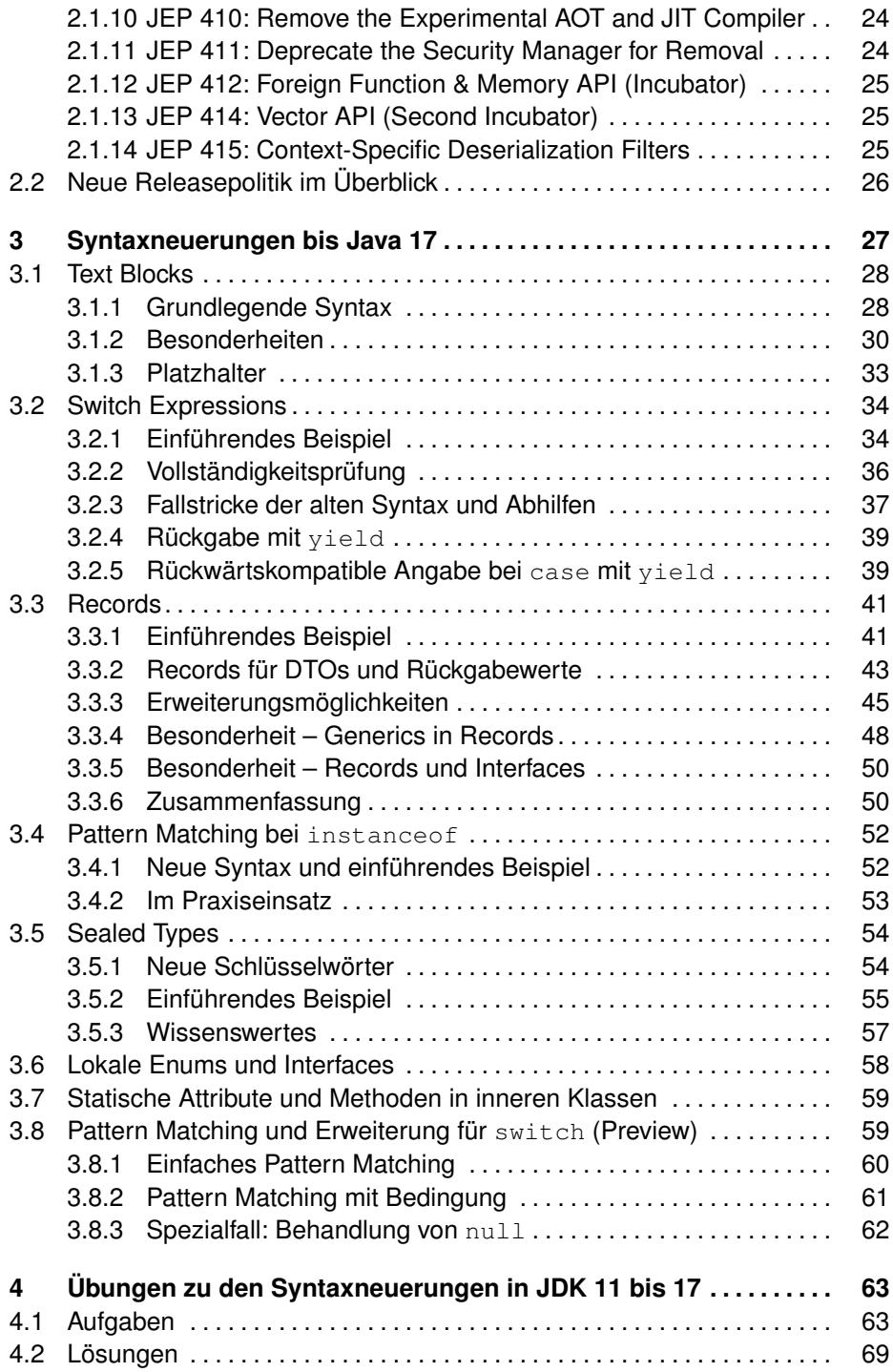

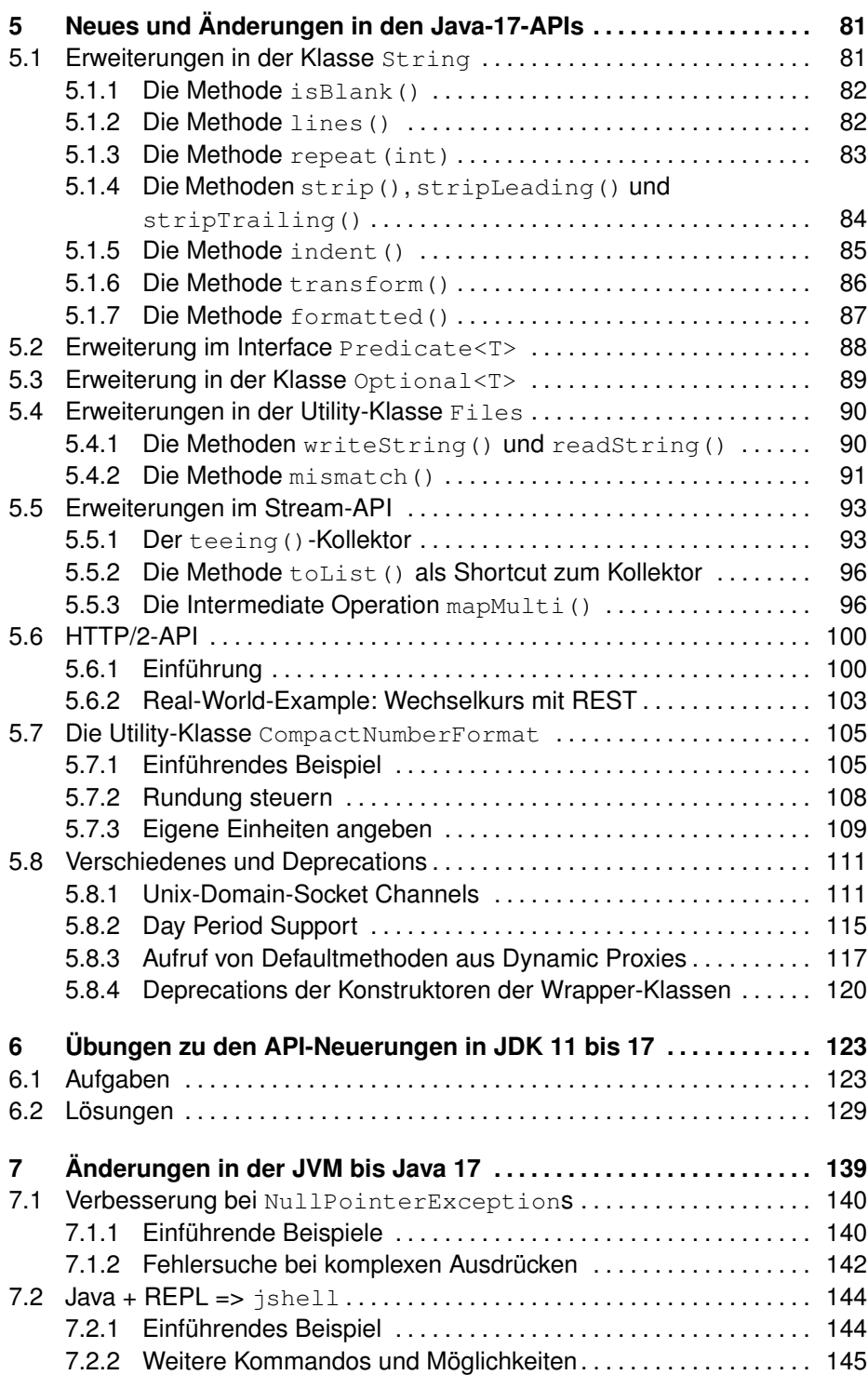

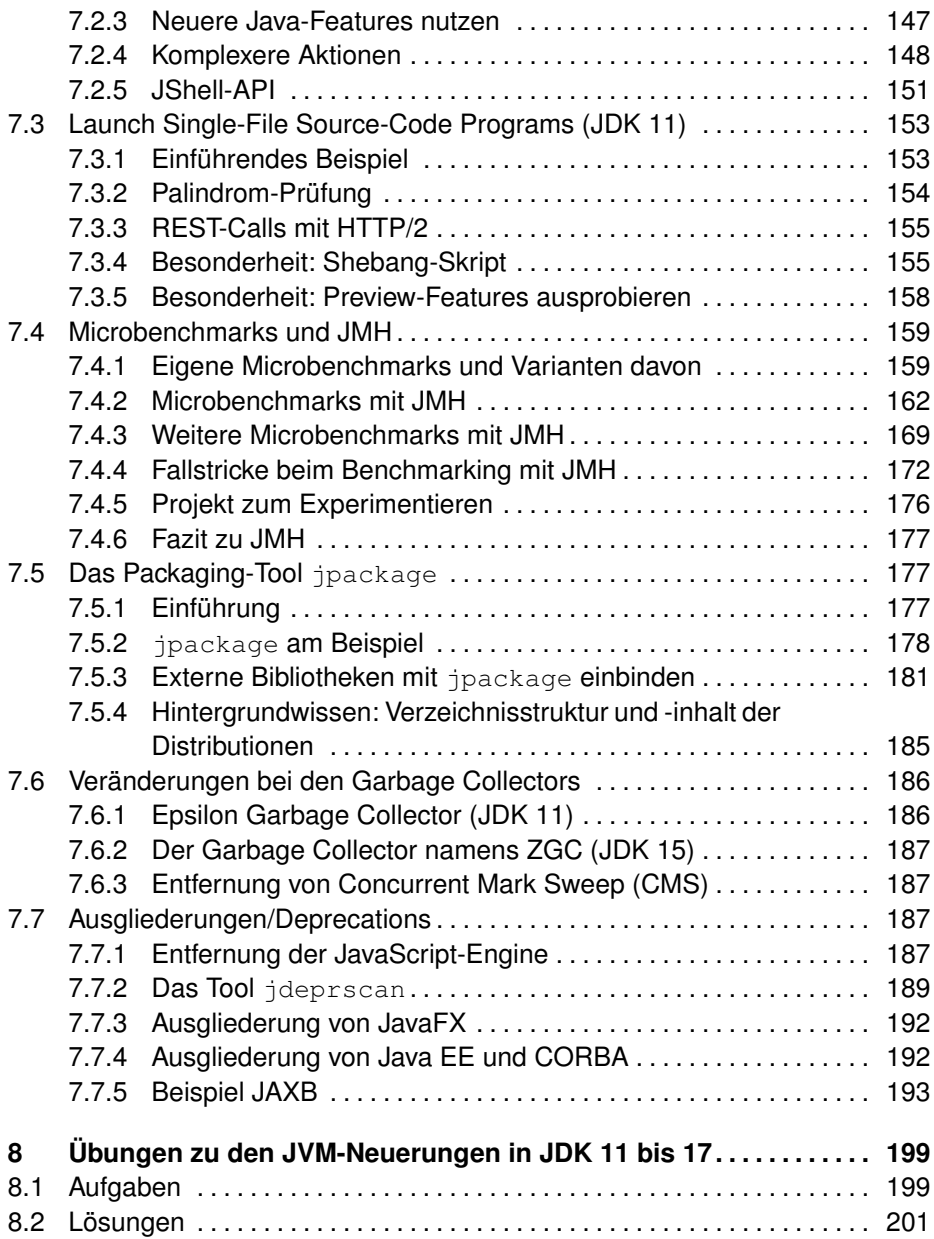

### **II Ausblick 203**

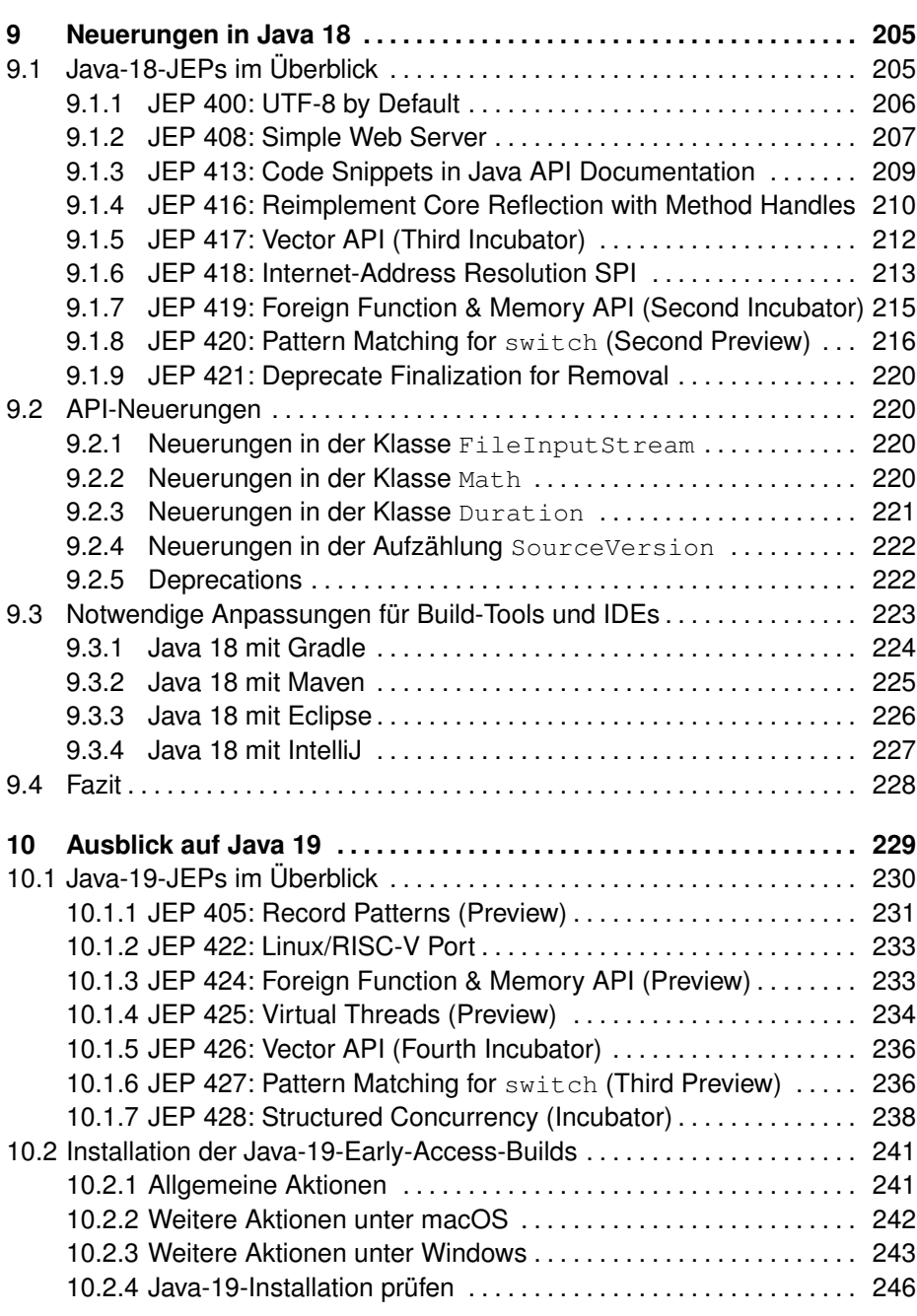

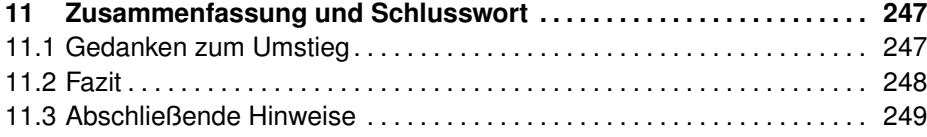

### **III Anhang 251**

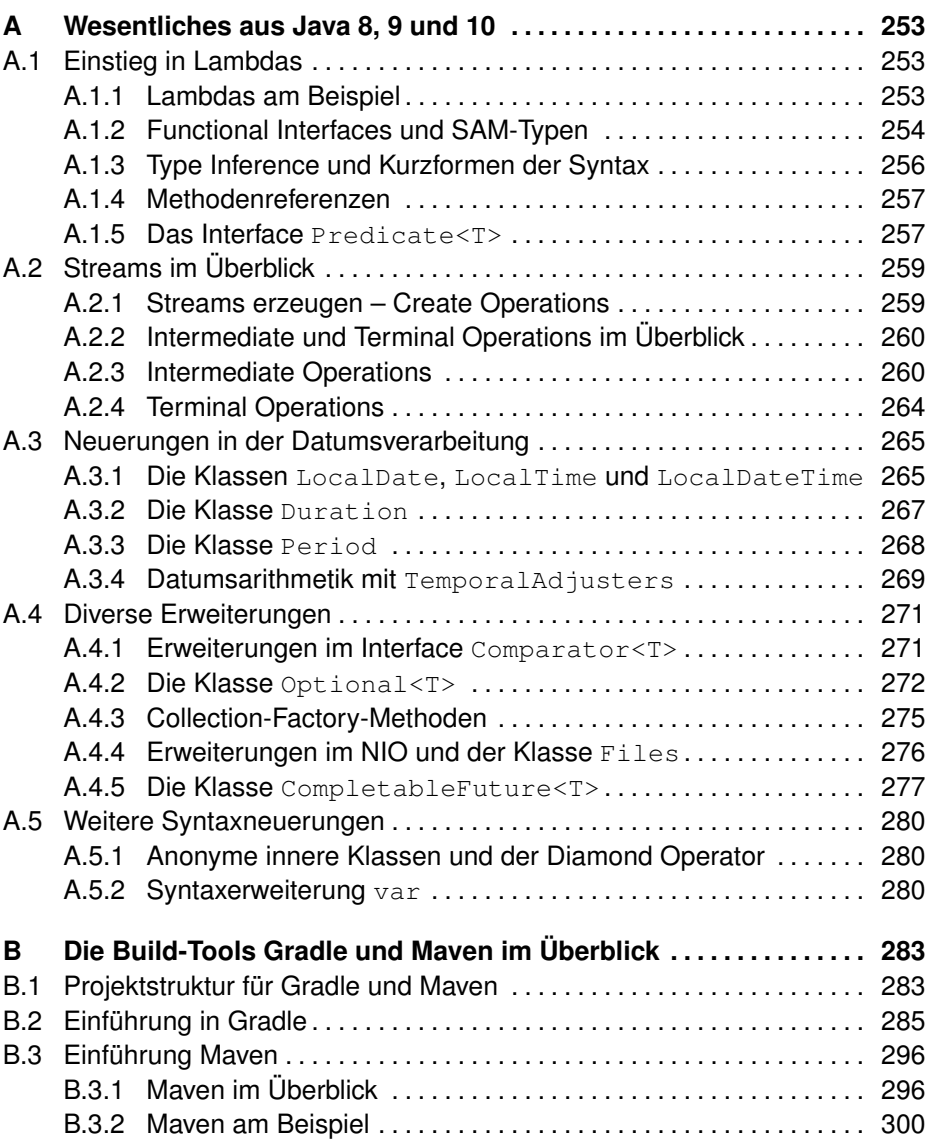

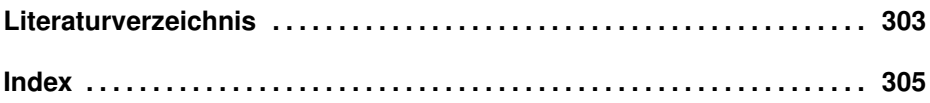